# **Opérations sur les nombres relatifs**

Un **nombre positif** s'écrira **sans** le signe **"+"** et **sans les parenthèses.**  Ex :  $(4.5,6) = 5,6$   $(4.4) + (-5) = 4 + (-5)$   $(-3,2) \times (4.5) = (-3,2) \times 5$ 

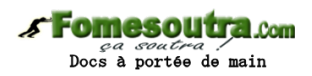

## **Notation :** on note **–a** l'opposé du nombre relatif **a**   $Ex:$ Si **a = –3** alors **–a = 3**  Si **a = 4,2** alors **–a = –4,2 I) Multiplication de nombres relatifs : Propriété :**  Le produit de **deux nombres relatifs de signes contraires** est **négatif***.* Sa **distance à zéro** est égale **au produit** des **distances à zéro***.* Ex :  $4.5 \times (-4) = -18$   $(-7) \times 8 = -56$ **Propriété :**  Le produit de **deux nombres relatifs de même signe** est **positif***.* Sa **distance à zéro** est égale **au produit** des **distances à zéro***.* Ex :  $(-6) \times (-4) = 24$  7,1 x 4 = 28,4 attention, **–a** peut désigner un nombre **positif** ! le produit d'un nombre relatif **a** par **(–1)** est égal à son **opposé –a**

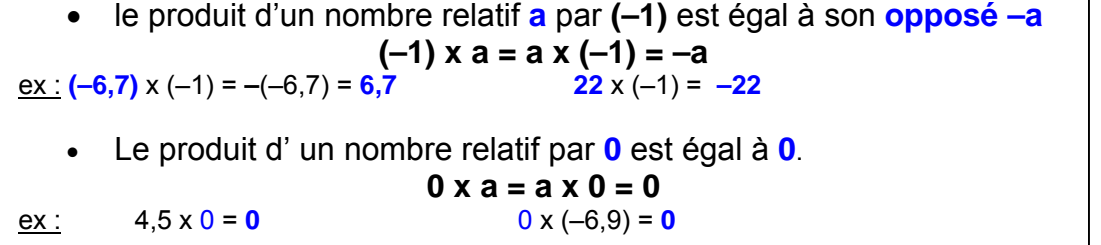

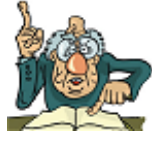

## **Propriété :**

*Simplification d'écriture :* 

## **Dans un produit de plusieurs facteurs,**

 Si un des facteurs est **nul**, alors ce produit est **nul***.* Ex :  $(-133) \times (-4) \times 0 \times 7 \times (-5) = 0$ 

Si le **nombre de facteurs négatifs** est **pair**, alors ce produit est **positif***.*

$$
Ex: (-2) \times (-5) \times (-3) \times 1, 2 \times (-6) = 216
$$

**4** facteurs négatifs, le produit est positif !

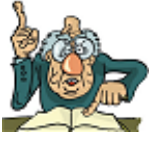

 Si le **nombre de facteurs négatifs** est **impair**, alors ce produit est **négatif***.* Ex :  $(-3) \times (-4) \times 2 \times (-3) = -72$ 

**3** facteurs négatifs, le produit est négatif !

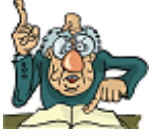

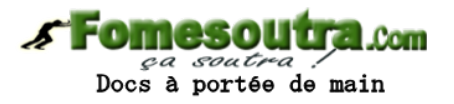

## **II) Division de nombres relatifs :**

**Définition :** a et b désignent deux nombres relatifs avec b≠0

Le **quotient** de a par b, noté **a : b** ou  $\frac{a}{b}$  est le nombre relatif qui, multiplié par b donne a.

 $Ex: (-42): 6$  est le nombre à multiplier par 6 pour obtenir  $(-42)$  donc:  $\frac{-42}{6} = -7$ 

**Propriété :**

- Le quotient de deux nombres relatifs **de signes contraires** est **négatif**.
- Sa **distance à zéro** est **le quotient** des **distances à zéro.**

 $Ex: \frac{-4}{5}$  $100 \cdot (-4) = -25$ 

## **Propriété :**

- Le quotient de deux nombres relatifs **de même signe** est **positif.**
- Sa **distance à zéro** est **le quotient** des **distances à zéro.**

Ex : 75 :  $3 = 25$   $(-8)$  :  $(-0,5) = 16$ 

## **III) Valeurs approchées d'un quotient :**

#### *rappel de vocabulaire :*

« L'argent me **manque**, il me fait **défaut** pour pouvoir acheter un téléphone portable !»

« Cette boisson au sirop de fraise n'a aucun goût ! J'ai mis de l'eau en **excès**. Il y en a beaucoup **trop** ! *»*

Effectuons **25 : 7** à l'aide d'une calculatrice, elle affiche ceci >>> On peut seulement donner une **valeur approchée** du résultat.

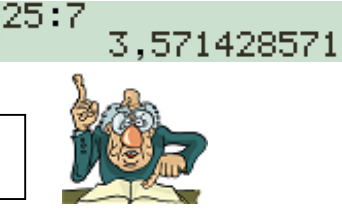

La valeur approchée peut être **par défaut** (plus **petite** que la valeur réelle) La valeur approchée peut être **par excès** (plus **grande** que la valeur réelle)

Je « coupe » le nombre, j'obtiens une **valeur approchée par défaut** du nombre.

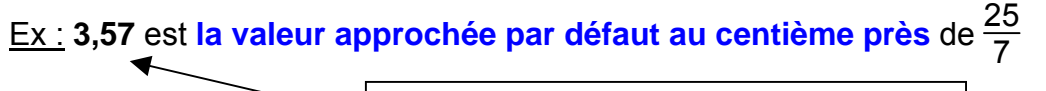

J'ai « coupé » après le chiffre des centièmes. 3,57 est la **troncature** de 25 <sup>7</sup> **au centième** !

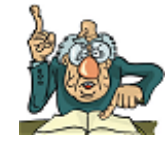

 Je « coupe » le nombre **puis** j'augmente le dernier chiffre obtenu d'une unité, j'obtiens une **valeur approchée par excès** du nombre.

Ex : **3,572** est **la valeur approchée par excès au millième près** de 25 7

J'ai « coupé » après le chiffre des millièmes-->> 3,571 puis j' « augmente » le dernier chiffre -->> 3,57**2**

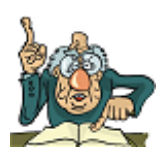

## Ex : Déterminons une **valeur approchée au centième près par défaut** de **– 19 par 13**

Sur une calculatrice, on obtient ceci >>

-19:13<br>1.461538462 -

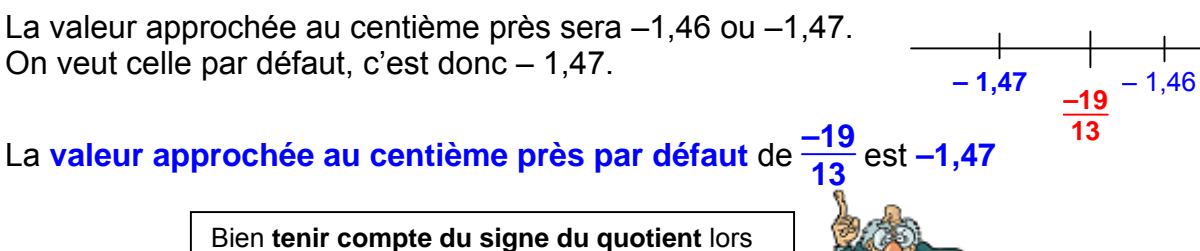

de la détermination de la valeur approchée !

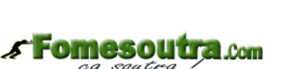

*ca soutra*<br>Docs à portée de main

#### **IV) Enchaînements d'opérations :**

## *Rappel :*

#### **Dans une suite d'opérations,**

- on effectue **d'abord** les calculs **entre parenthèses**
- on effectue **ensuite** les calculs **en tenant compte des priorités** (la multiplication et la division sont prioritaires)
- quand des opérations ont **le même niveau de priorité**, on effectue les calculs **de gauche à droite**

| Ex :                             |                                                                                     |
|----------------------------------|-------------------------------------------------------------------------------------|
| $A = 24 + 7 \times (3 - 11) - 5$ | On effective d'abord les calculus entre parenthèses!                                |
| $A = 24 + 7 \times (-8) - 5$     | La multiplication est prioritaire!                                                  |
| $A = 24 + (-56) - 5$             | Il ne reste que des additions et des soustractions, j'effective de gauche à droite! |
| $A = -32 - 5$                    |                                                                                     |
| $A = -37$                        |                                                                                     |
| $Ex:$                            |                                                                                     |
| $B = (-3 + 5) + 14 : (-7) + 5^3$ | $5^3$ ale même niveau de priorité que la division.                                  |
| $B = 2 + (-2) + 125$             | $18$ 'agit d'un produit. $5^3 = 5 \times 5 \times 5$                                |
| $B = 0 + 125$                    |                                                                                     |
| $B = 125$                        |                                                                                     |